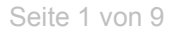

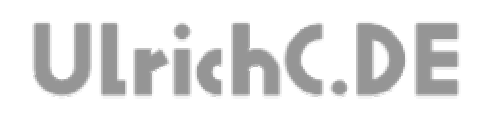

### **CU-R-CONTROL**

Anleitung zum Schaltungsaufbau

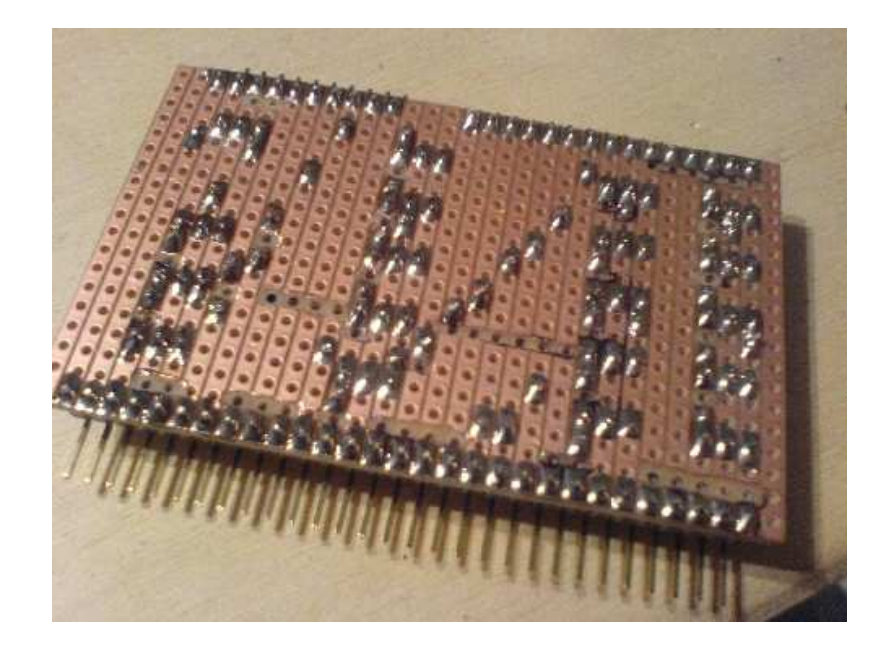

Autor: Christian Ulrich Datum: 08.12.2007 Version: 1.00

Seite 2 von 9 ------------

# **UlrichC.DE**

#### **Inhalt**

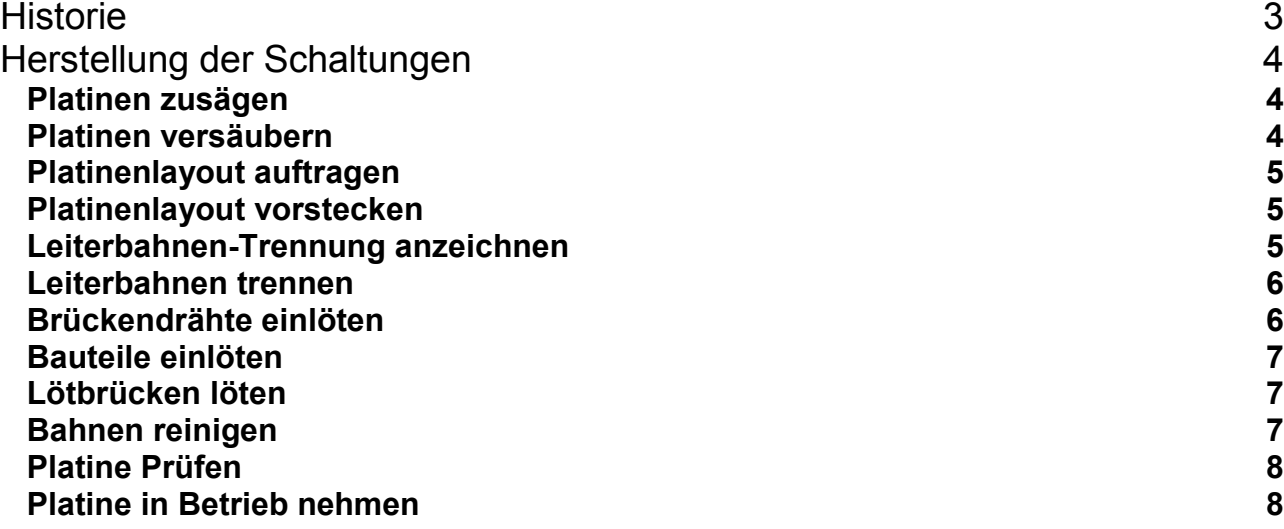

-----------------

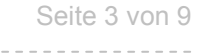

-----------------

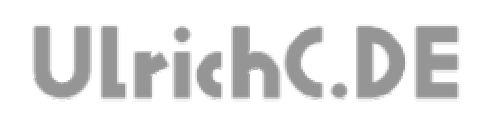

#### **Historie**

Erstellt 08.12.2007 von Christian Ulrich

# **UlrichC.DE**

### **Herstellung der Schaltungen**

Beim Aufbau der Lochrasterschaltungen, kann verschieden vorgegangen werden. Unterhalb wurde eine der bisher schnellsten und saubersten Lösungen zur Herstellung der Schaltungen beschrieben. Die folgenden Kapitel beschreiben ein unkonventionelles aber trickreiches Verfahren zur Herstellung der Platinen.

#### *Platinen zusägen*

In Abstufungen von sauber bis aufwändig, können die Platinen mit Dekupiersäge, Mini-Stichsäge oder auch Laubsäge zugesägt werden. (Schneiden oder Brechen führt nur in seltenen Fällen zu einem Ergebnis.)

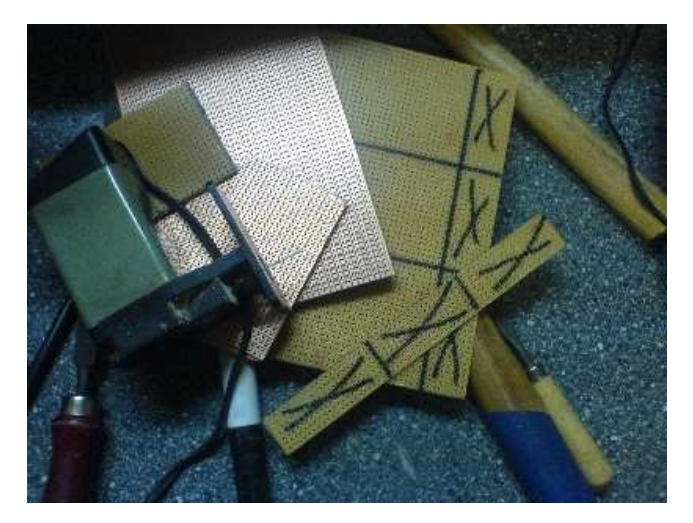

#### *Platinen versäubern*

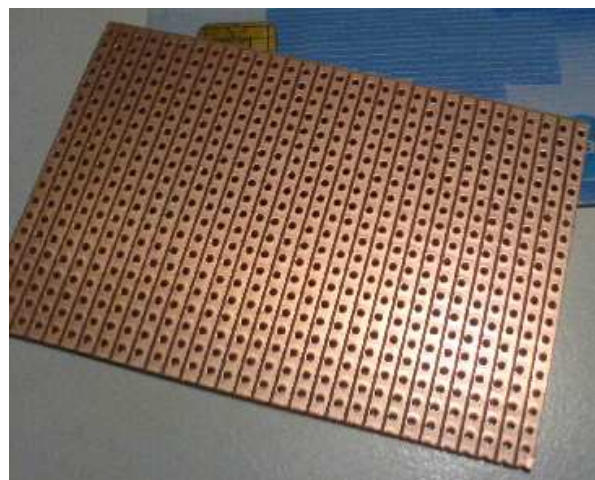

Nach dem evtl. zusägen der Platinen, sind die Ränder meist nicht gleichmäßig. Auch ab Werk zugeschnittene Platinen können nachbearbeitet werden. Die Ränder können am Bandschleifgerät, oder auch am Schraubstock mit Feilen, geebnet werden.

Seite 5 von 9

# **UlrichC.DE**

#### *Platinenlayout auftragen*

Das Platinenlayout liefert der Drucker nach Ausdruck der Anlagen zur Schaltung. Das ausgeschnittene Layout wird zur späteren Hilfe bei der Platinenbestückung auf die Vorderseite (Bestückungsseite) der Platine aufgeklebt. Das verkleben kann mit einem Klebestift geschehen. Um das Layout passgenau auf die Platine zu bekommen, kann gegen ein Licht bzw. mit einer Lampe hinterleuchtet werden.

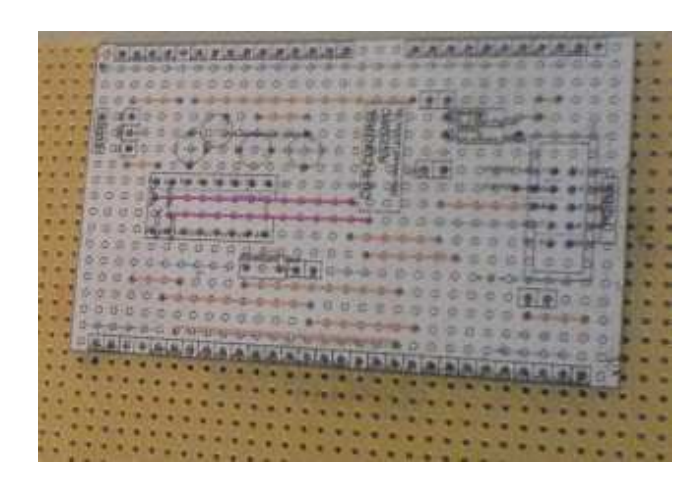

#### *Platinenlayout vorstecken*

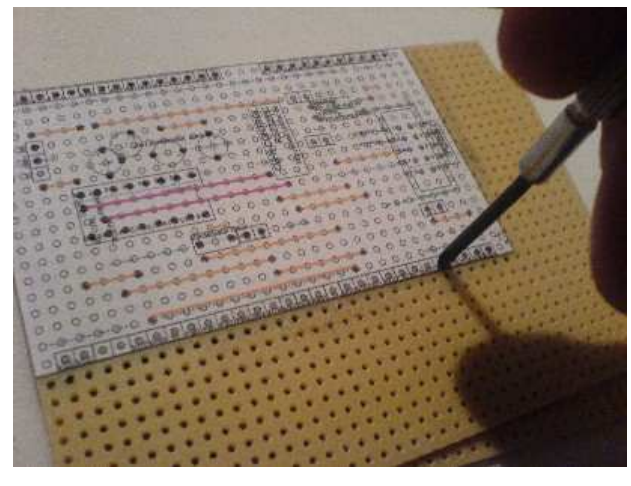

Das aufgeklebte Layout, wird für das spätere Bestücken ohne Bauteile vorgesteckt. Dabei sind alle Löcher auf der Platine, die später für Bauteile verwendet werden zu durchstechen. Hierfür eignen sich vielerlei Spitze Gegenstände von der Prüfspitze bis zum Nagel usw.

#### *Leiterbahnen-Trennung anzeichnen*

Auf der Rückseite (Lötseite) der Platine, müssen ggf. Leiterbahnen getrennt oder auch entfernt werden. Diese Trennungen und Punkte, können vorweg eingezeichnet werden. Hierzu muss das Layout für die Rückseite (Lötseite) als Vorlage verwendet werden. Am besten geht das mit CD-Schreibern oder anderen wasserfesten Fein-Markern.

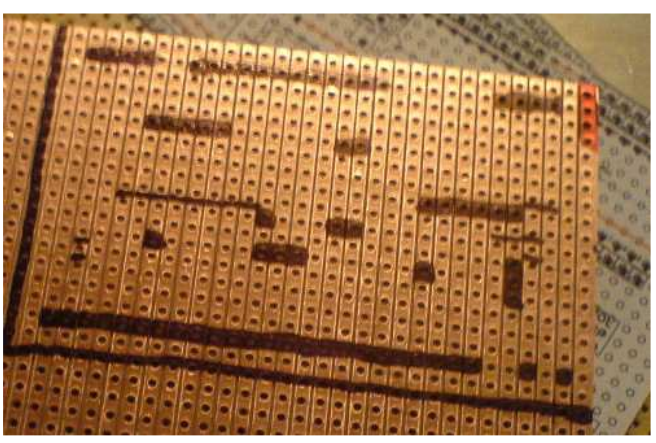

## **UlrichC.DE**

#### *Leiterbahnen trennen*

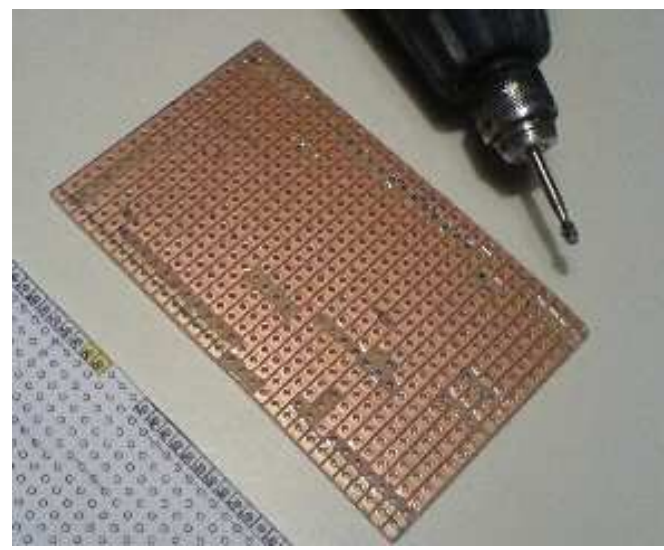

An den Stellen auf der Rückseite (Lötseite) der Platine wo Trennlinien angezeichnet wurden, muss die Kupferschicht entfernt werden. Mit einem Handschleifer und etwas Übung ist dies umgehend zu schaffen. Aber auch Kuttermesser und 3 mm Bohrer, leisten an dieser Stelle gute Dienste.

#### *Brückendrähte einlöten*

Die auf dem Layout befindlichen Brücken, können nach dem zu Recht biegen eingelötet werden. Als Hilfe beim Biegen, kann eine Spitzzange verwendet oder auch eine Biegevorrichtung für Widerstände zweckentfremdet werden.

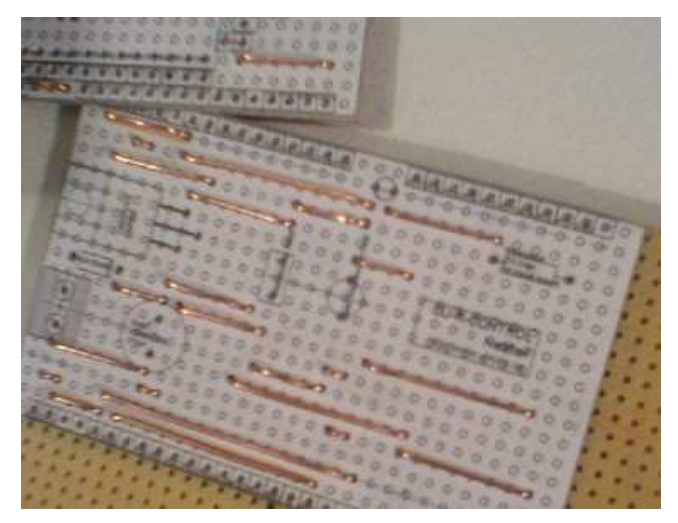

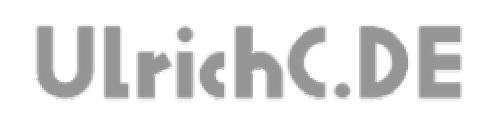

#### *Bauteile einlöten*

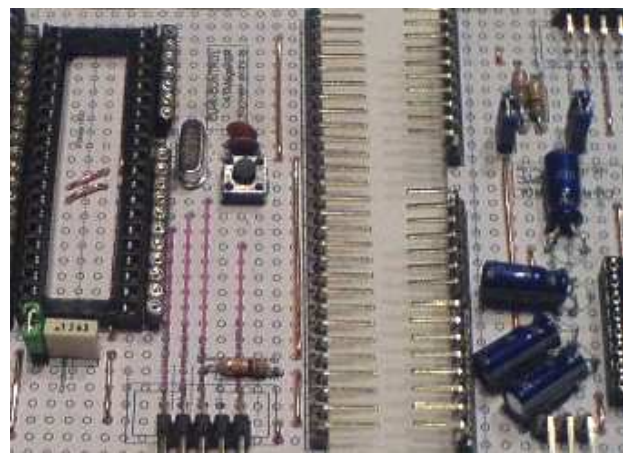

Die auf dem Layout befindlichen Bauteile, können gemäß dem Layout bestückt und eingelötet werden. Zu den Bauteilen zählen Dioden, Widerstrände, Sockel usw. aber auch Kurzschlussbrücken und Stiftleisten. Gesockelte Bauteile, sowie ICs, jedoch noch nicht einsetzen.

#### *Lötbrücken löten*

Gerne vergessen, und dennoch nicht ohne Grund fast am Ende, müssen ggf. Lötbrücken auf der Unterseite der Platine eingelötet werden.

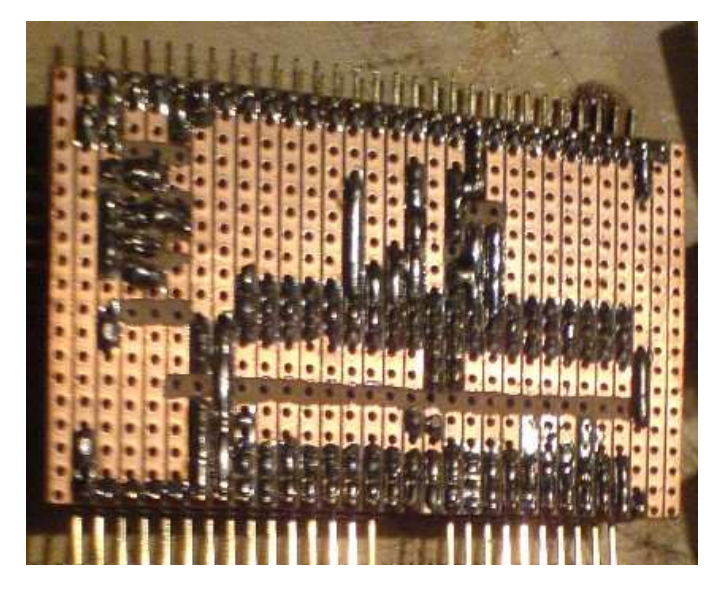

#### *Bahnen reinigen*

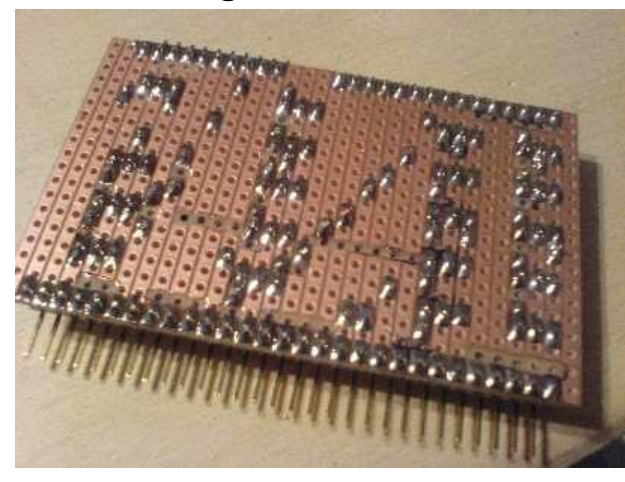

Lötrückstände oder auch sehr kleine Zinnreste, können von der Platine entfernt werden. Empfehlung: An den kritischen Stellen, zwischen den einzelnen Leiterbahnen, mit einem spitzen Gegenstand durchfahren. So werden auch ungewollte Bahnverbindungen entfernt, bzw. auch Kurzschlüsse beseitigt, die optisch nur schwer zu erkennen sind.

UlrichC.DE INTERNET: http://www.ulrichc.de/ E-MAIL : info@ulrichc.de

Seite 8 von 9

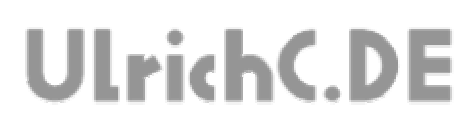

#### *Platine Prüfen*

Die nun fertige Platine kann nun geprüft werden. Hierzu wird die Platine, nach der augenscheinlichen Prüfung, ohne gesockelte Bauteile an Strom Angeschlossen. Ziel dieses Tests ist herauszufinden ob ein Kurzschluss auf der Platine vorhanden ist.

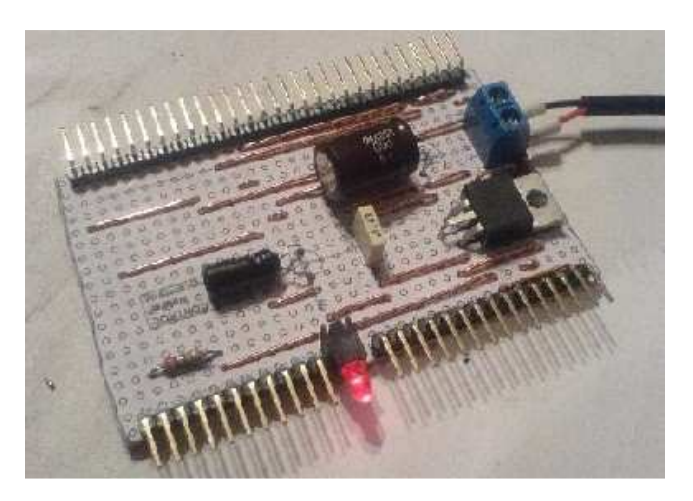

Diese Prüfung kann mit jeder Platine zusammen mit dem Netzteil geschehen. Bei einem Evtl. Kurzschluss in den stromführenden Bahnen bleibt die LED des Netzteils schlichtweg aus.

Auch ohne Netzteil kann die angelegte Spannung mit dem Amperemeter gestestet werden. Dann sollten etwa 50 bis 100 mA Strom fließen. Falls der Strom deutlich höher ist, deutet dies auf einen Kurzschluss hin.

#### *Platine in Betrieb nehmen*

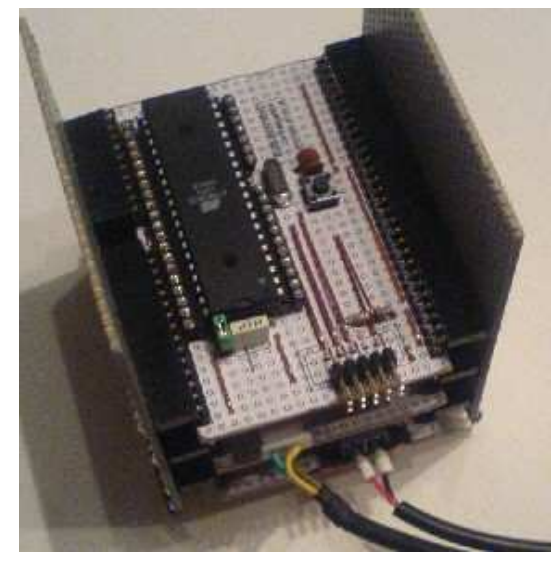

Nach dem Bestücken aller Bauteile, kann die Platine in Betrieb genommen werden. (Dabei Markierungen auf den jeweiligen Bauteilen beachten.)

Viel Erfolg !

Seite 9 von 9

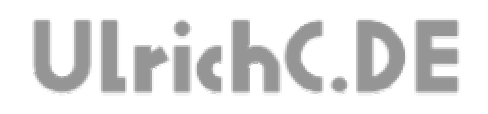

## Dieses Dokument gehört zum Projekt CU-R-CONTROL von UlrichC.DE. Weitere Informationen, Dokumente sowie Bilder zum Projekt sind auf der Internetpräsenz

http://www.ulrichc.de/ zum Download bereitgestellt.